# **Tetherband Application**

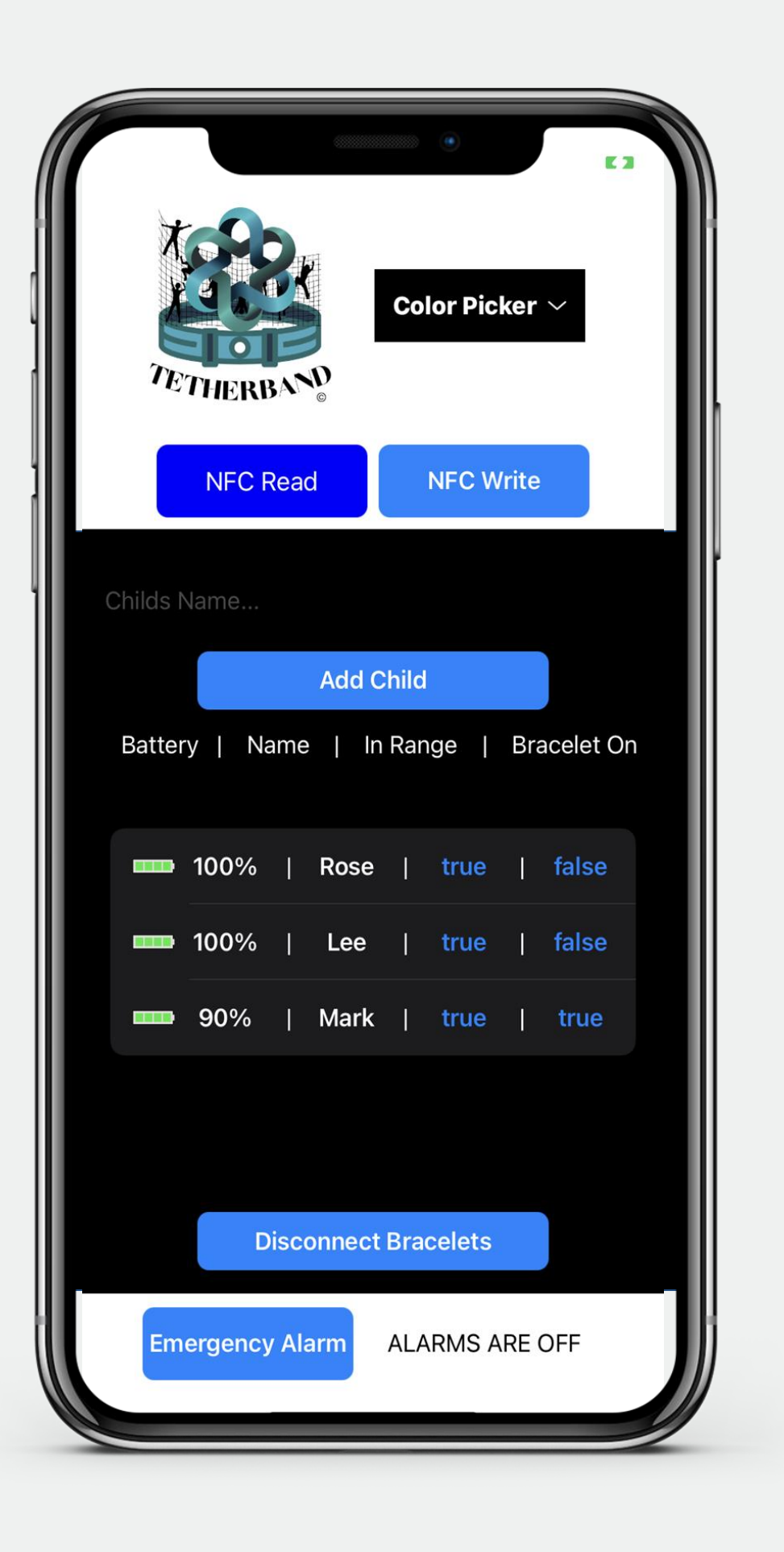

# **Project Description**

**E2.09 - Tetherband**

The rising STAR of Texas

**Eric Hull, Carlie Campos, Kyle Mueller, Nicolas Canals** Sponsor: Texas State University

## **Team Members**

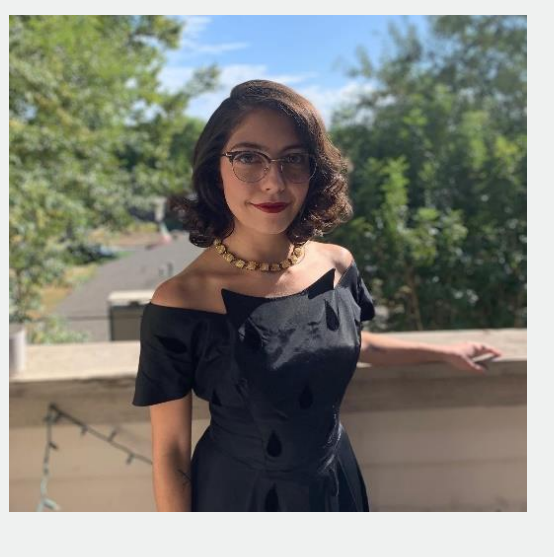

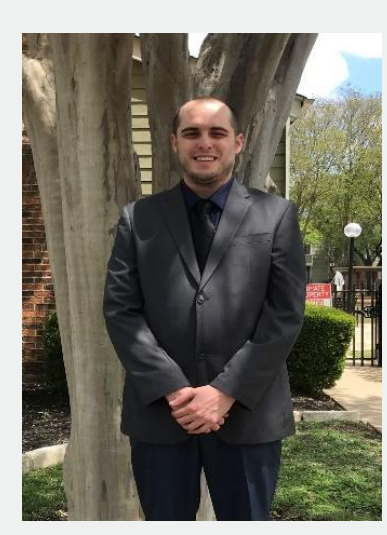

## **Requirements Testing**

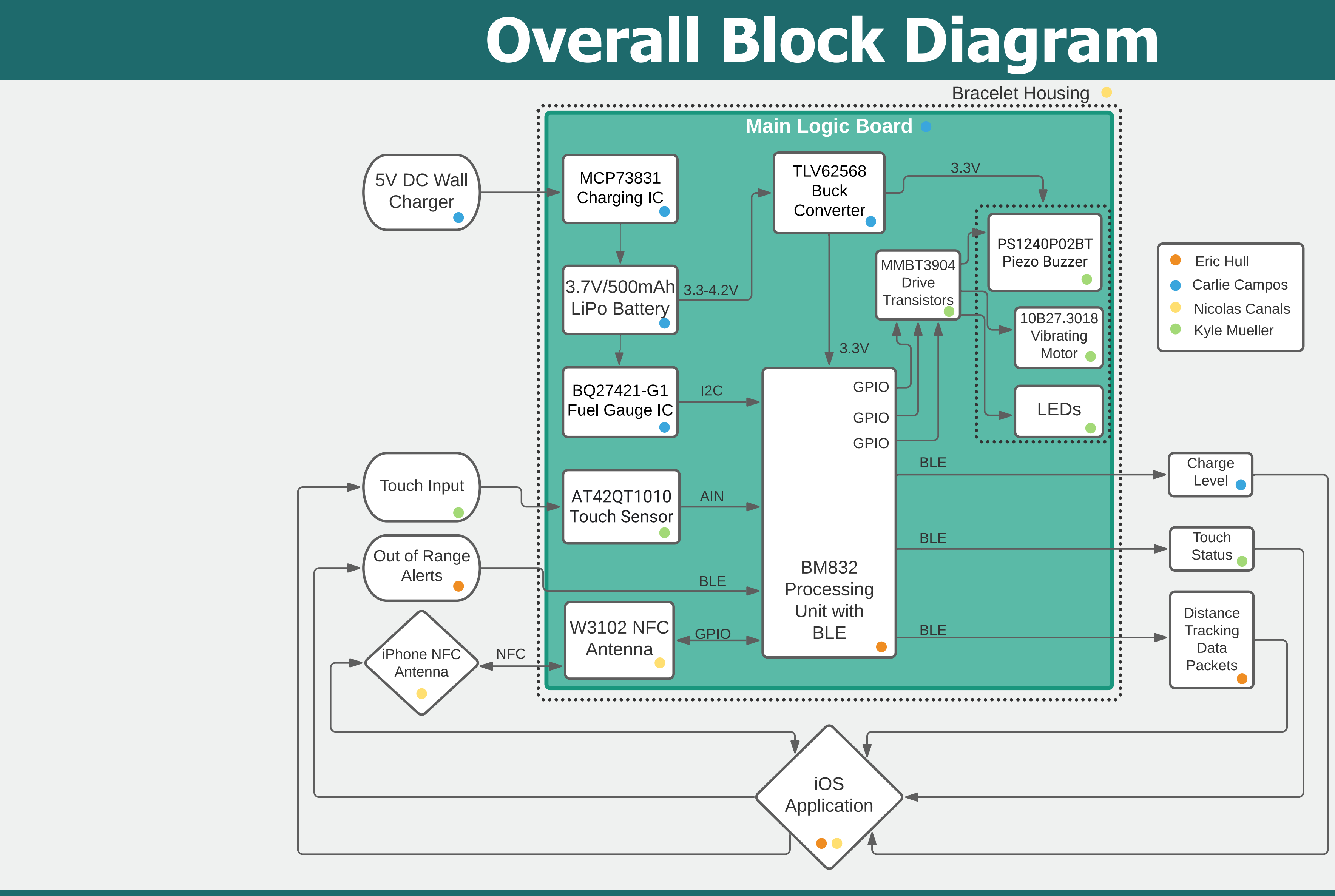

### **Distance Tracking**

# **PCB Design**

# **Key Design Decisions**

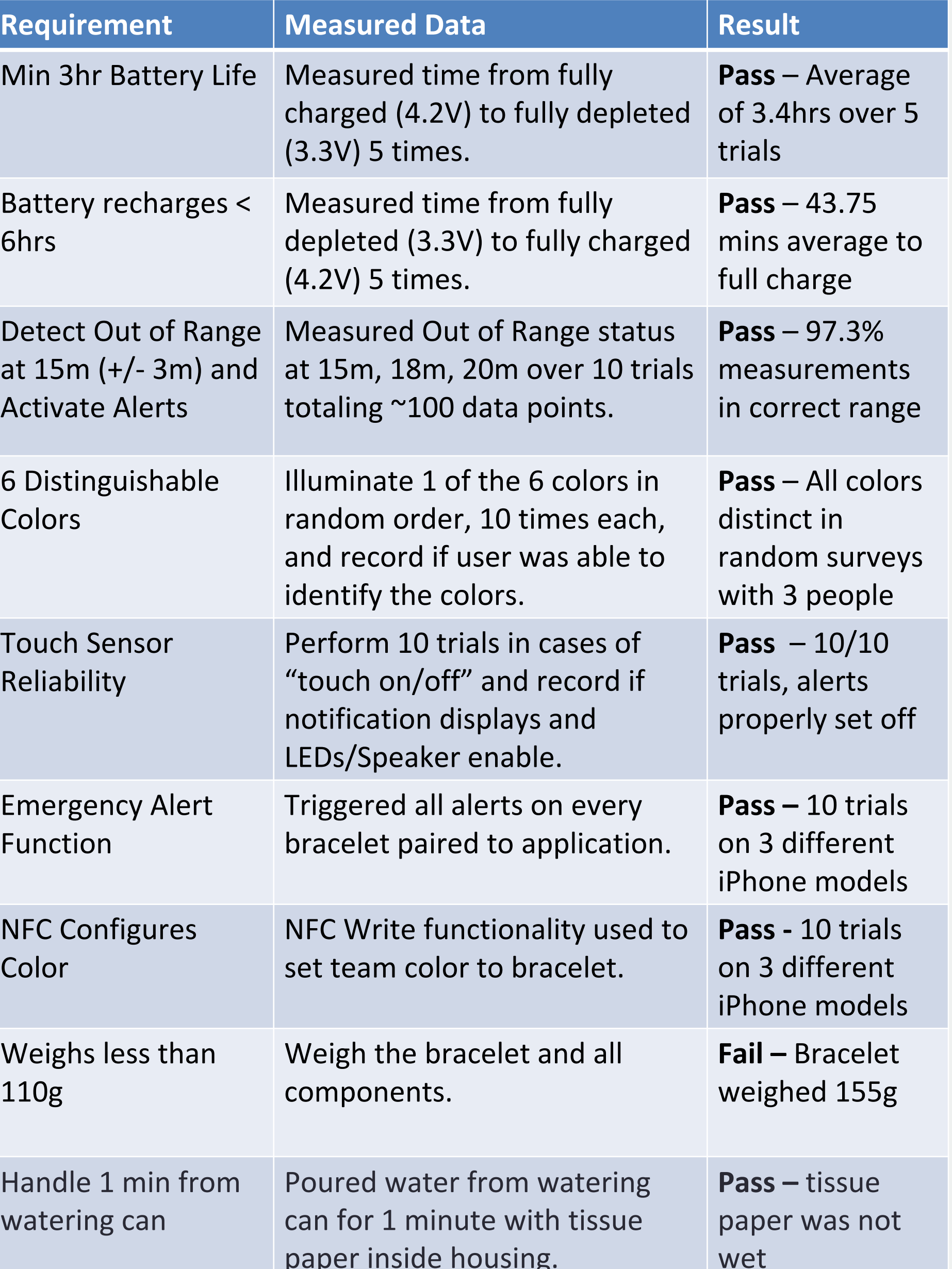

Mr. Hinkle, Mr. Welker, Dr. Larson – Course Instructors Dr. Stapleton – Advising on MCU firmware Dr. Goss – Liaison for TXST Advanced Prototyping Lab Family & Friends – Moral support Spring '21 SD Team E2.11 – Mentorship

TEXAS STATE UNIVERSITY

**Eric Hull Carlie Campos Kyle Mueller Nicolas Canals**

- Nordic nRF52832 MCU chosen to run our design due to low BLE power consumption and package size.
- NFC chosen to wake bracelet from power off and to pair Bluetooth so no power or pairing buttons would need to be accessible from outside of housing.
- LiPo rechargeable battery, fuel gauge , and voltage regulator used to safely power the device and monitor battery level.
- 6 different colored LEDs, speaker, and vibrating motor chosen to generate local alert; capacitive touch sensor used to ensure child wears bracelet during operation.
- iPhone and iOS chosen due to wealth of Bluetooth development documentation and all team members own iPhones.

# **Project Inspiration**

### Design Steps:

1. Subsystems were designed with careful consideration for interactions between components. Schematics were created. 2. Individual footprints were created and are contained within our team library, 'Tesseract'

3. The full schematics and board were designed in Eagle CAD 4. The boards were ordered from JLC PCB and inspected for shorts 5. The boards were then populated by hand and soldered using the reflow oven in the Advance Prototyping Lab.

6. The electrical connections were tested, and it was then passed off to be tested with software.

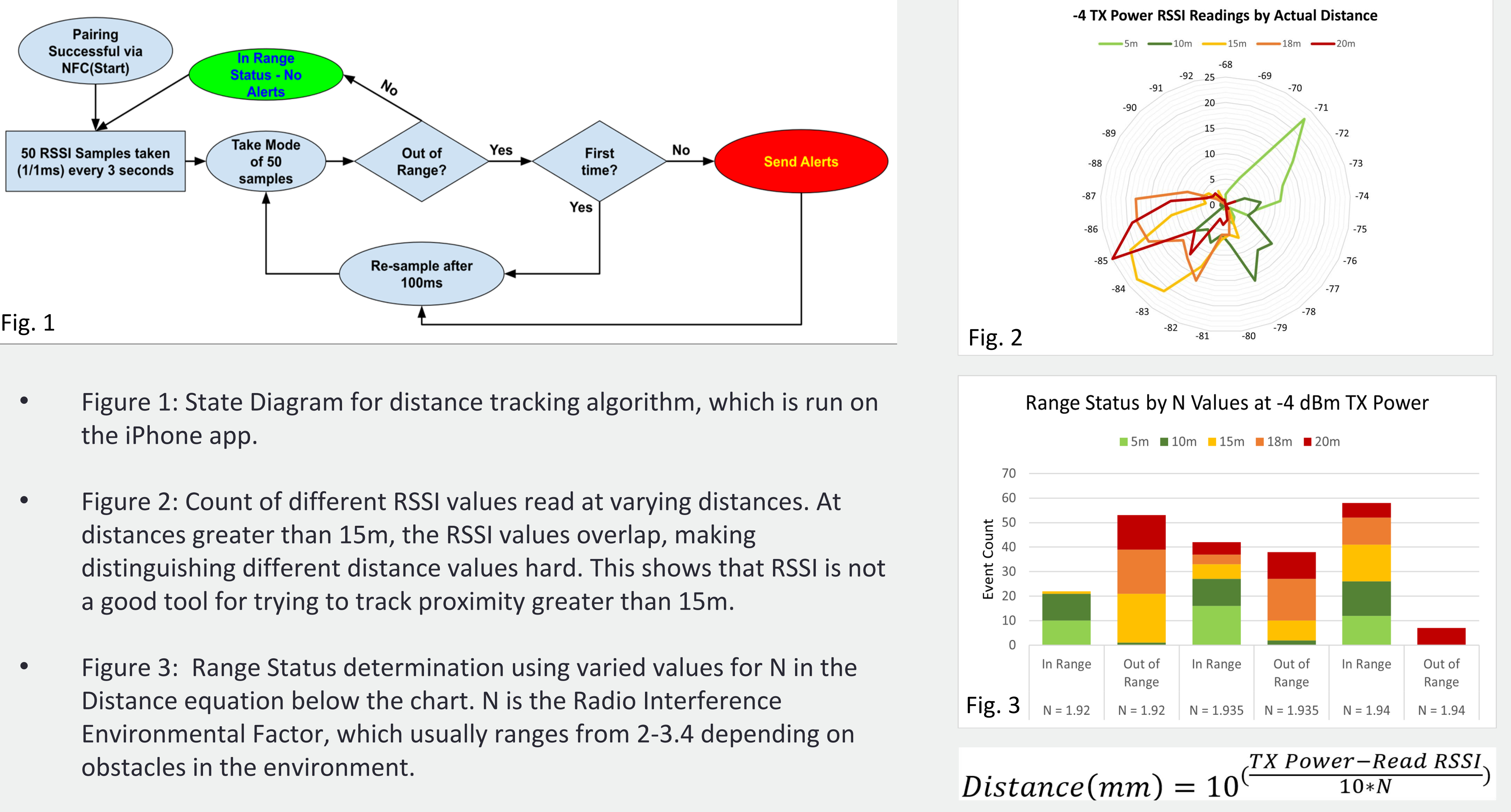

- 
- 
- 

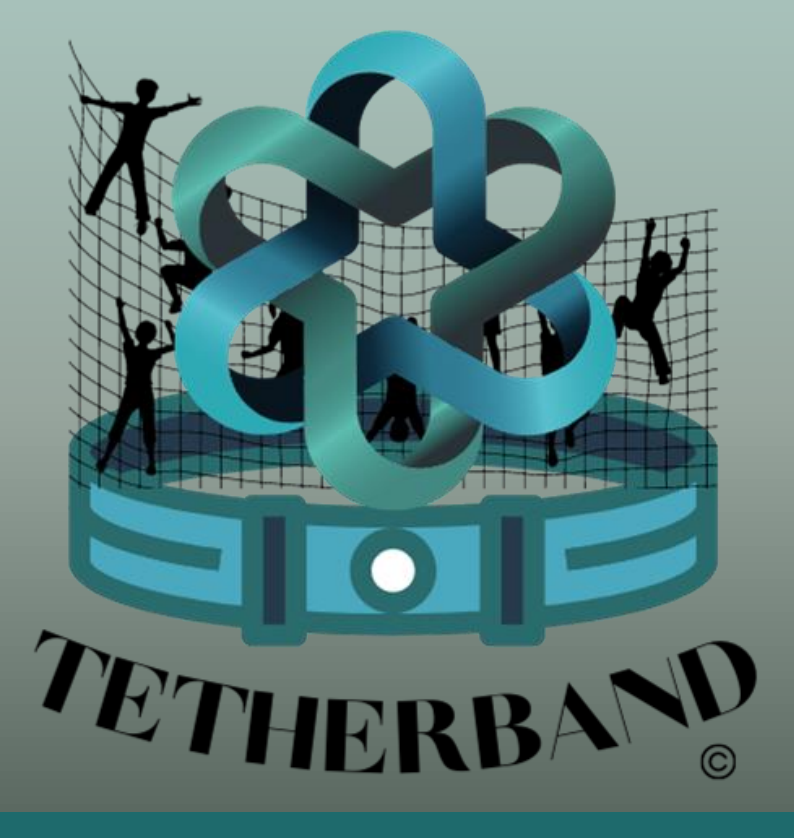

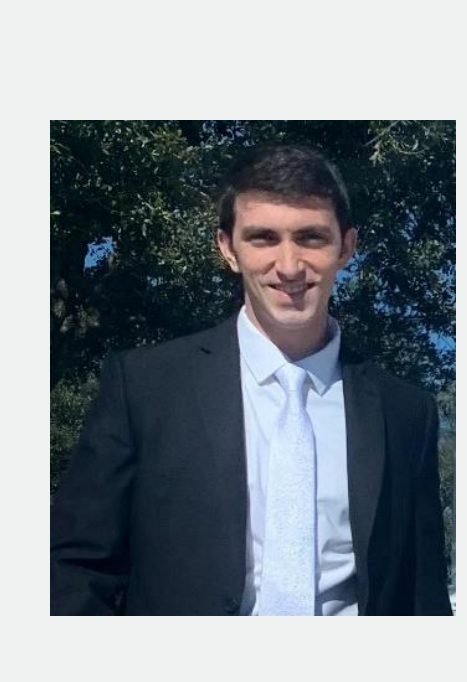

The first print did not include the MCU and had a pin header for compatibility with the SDK (software dev kit). This is the fourth print and a fifth is near completion to miniaturize it but could not be completed due to a shortage of components.

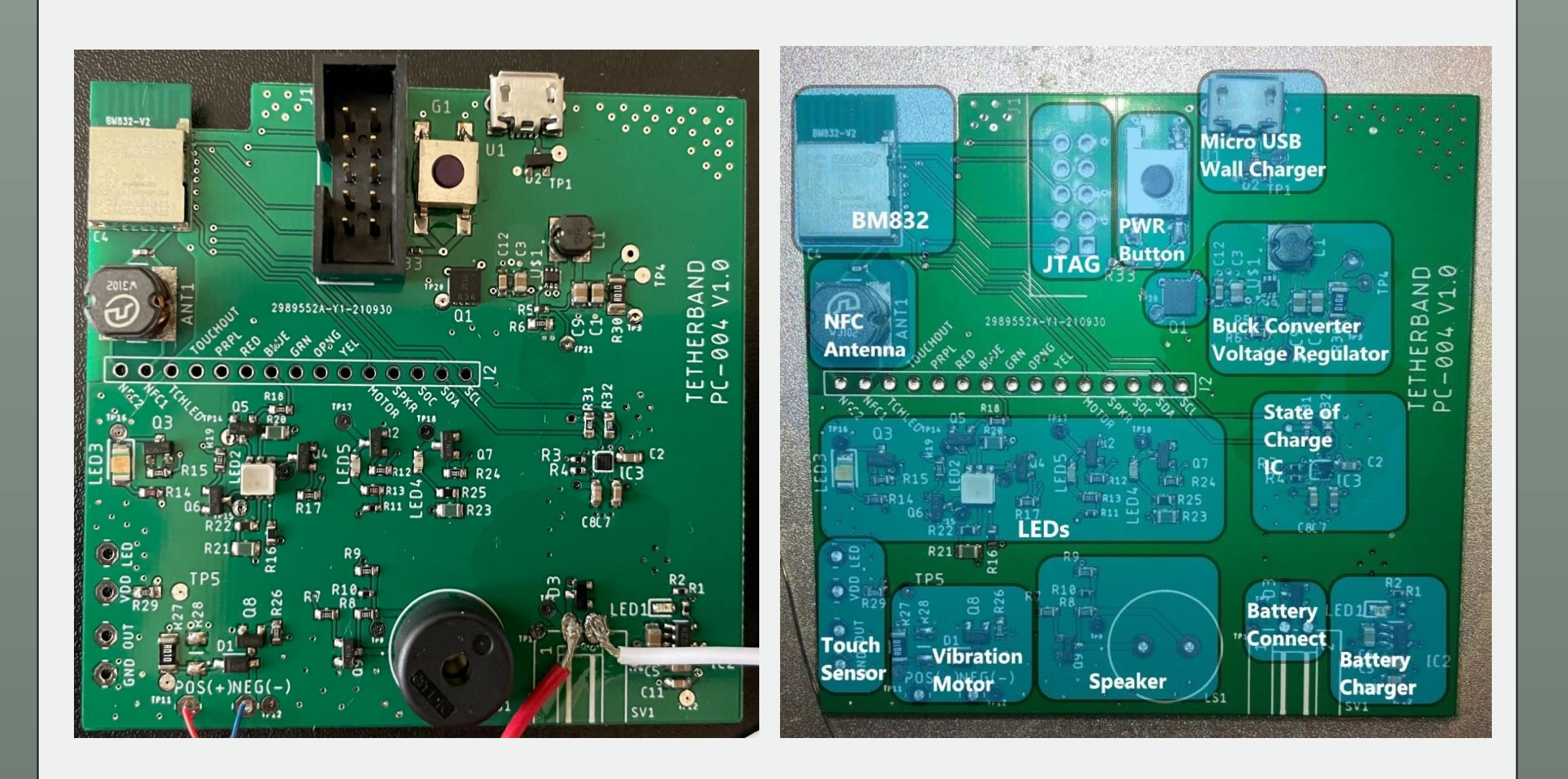

According to Safe Havens International, improvements in student supervision are a highly effective measure in reducing risks to students and personnel. Additional security provided by Tetherband will enhance the learning and social experiences gained from group outings while providing a cost-effective harm reduction solution.

- A unique, low-cost system for monitoring groups of children efficiently and proactively that includes individual bracelets for children and a custom-built iOS application.
- When a child exceeds a 15m proximity of the chaperone or removes their bracelet, visual, auditory, and haptic alerts go off to let the child know they should go back in range or put the bracelet back on. Notifications for the event are also shown on the chaperones iPhone.
- Utilizes NFC for easy pairing and team color configuration to the bracelets with the chaperones iPhone.

### **Responsibilities:**

- Handles team color choice
- Displays list of paired bracelets
- Notifications to base station when bracelets break range barrier or are taken off.
- Button to activate emergency alert function.

## **Acknowledgments**

### **Steps To Pair Bracelet:**

- 1. Use NFC Read Button to pair bracelet
- 2. Choose Color Using Color Dropdown Button
- 3. Use NFC Write button to configure team color to bracelet
- 4. Type in Childs name into empty box
- 5. Click Add Child